### **МІНІСТЕРСТВО ОСВІТИ І НАУКИ УКРАЇНИ**

# **ЗАПОРІЗЬКИЙ НАЦІОНАЛЬНИЙ ТЕХНІЧНИЙ УНІВЕРСИТЕТ**

# **ПОЛОЖЕННЯ ПРО КУРСОВИЙ ПРОЕКТ З ДИСЦИПЛІНИ "ТЕОРІЯ МЕХАНІЗМІВ І МАШИН"**

для студентів напряму і спеціальностей: 6.050502 – технологія машинобудування,

- металорізальні верстати та системи,
- обладнання для обробки металів тиском,
- обладнання ливарного виробництва,
- 6.050503 двигуни внутрішнього згоряння,
	- колісні та гусеничні транспортні засоби,
	- підйомно-транспортні, будівельні, дорожні машини і обладнання,
	- 6.051102 технологія будування авіаційних двигунів, всіх форм навчання

Положення про курсовий проект з дисципліни «Теорія механізмів і машин. Для студентів спеціальностей: 6.050502 – технологія машинобудування, – металорізальні верстати та системи, – обладнання для обробки металів тиском, – обладнання ливарного виробництва, 6.050503 – двигуни внутрішнього згоряння, – колісні та гусеничні транспортні засоби, – підйомно-транспортні, будівельні, дорожні машини і обладнання, 6.051102 – технологія будування авіаційних двигунів, всіх форм навчання.: /Укл. С.Ю.Кружнова, А.Д.Фурсіна, А.А.Скребцов - Запоріжжя: ЗНТУ. 2016.- 23 с.

Рекомендовано секцією «Теорія механізмів і машин» кафедри Механіки як положення до виконання курсового проекту з теорії механізмів і машин студентам денної та заочної форм навчання механічних спеціальностей.

Укладачі: Кружнова Світлана Юрієвна, ст. викладач Фурсіна Анна Дмитрівна, к.т.н., доцент Скребцов Андрій Андрійович, ст. викладач

Рецензент: Штанько Петро Костянтинович, к.т.н., доцент

Відповідальний за випуск: Шевченко Володимир Григорович, к.т.н., доцент, зав. кафедри

> Затверджено на засіданні кафедри «Механіки» Протокол № 2 від 02.03.2016 р.

# **ЗМІСТ**

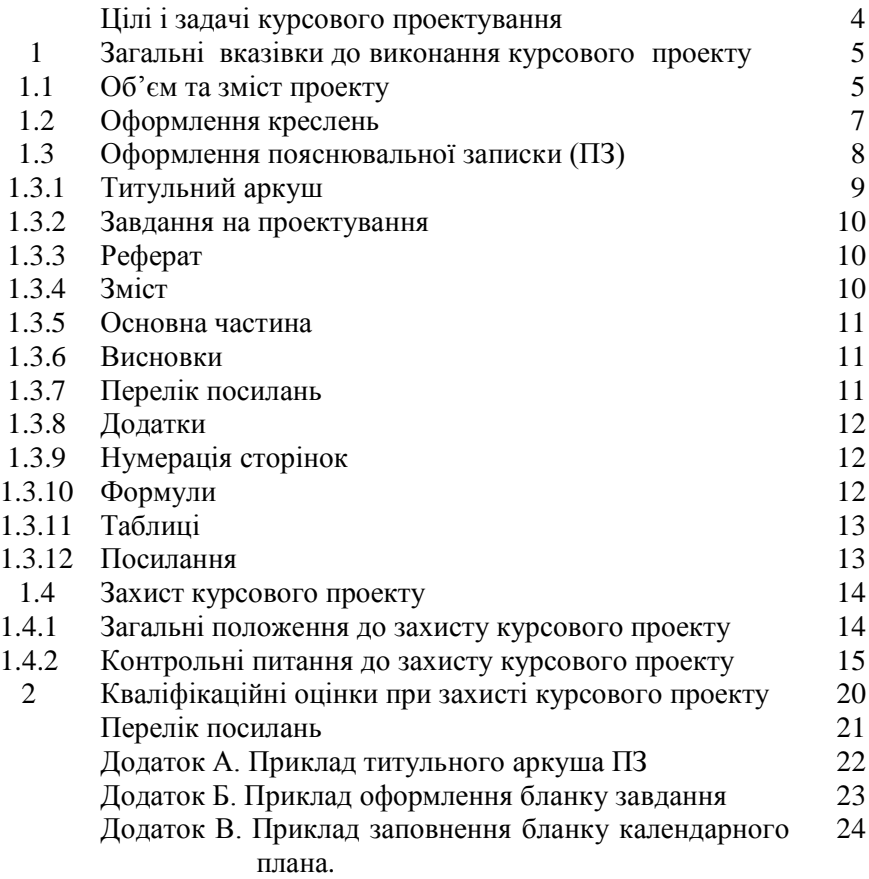

Ціль курсу "Теорія механізмів і машин" – навчити майбутніх інженерів-механіків використовувати загальні методи дослідження та проектування механізмів для утворення високопродуктивних, надійних та економічних машин. Курсове проектування з ТММ (теорії механізмів і машин) – один з основних видів вивчення курсу, перша самостійна робота студента з комплексного проектування та дослідження. Воно сприяє закріпленню, поглибленню та узагальненню теоретичних знань, а також використанню їх для комплексного розв'язку конкретної інженерної задачі по дослідженню та розрахунку механізмів і машин; розвиває творчу ініціативу та самостійність, підвищує інтерес до вивчення курсу та прищеплює деякі навички науково-дослідницької та конструкторської роботи.

В цих методичних вказівках уміщено також вимоги щодо оформлення креслень та пояснювальної записки, рекомендації по підготовці до захисту проекту, а також перелік контрольних питань.

### **ЦІЛІ І ЗАДАЧІ КУРСОВОГО ПРОЕКТУВАННЯ**

Курсовий проект із теорії механізмів і машин – перша самостійна робота з розрахунку машин, яку проводять студенти машинобудівних спеціальностей. При його виконанні студент використовує як знання загальних законів механіки руху й механіки деформівного тіла, які він отримав при вивченні теоретичної механіки й опору матеріалів, так і знання особливостей розрахунку реальних механізмів і машин.

Курсове проектування сприяє опануванню теоретичного матеріалу з теорії механізмів і машин й розвиває навички у проведенні простих інженерних розрахунків. При виконанні курсового проекту добре ілюструється зв'язок й взаємозалежність між геометричними, кінематичними та динамічними розрахунками механізмів. Виконуючи їх, студент стежить за впливом на зміни кінематики й динаміки механізму реальних геометричних форм і розмірів ланок, їх мас і моментів інерції. Знання і навички, отримані при курсовому проектуванні з ТММ, дають можливість вірно оцінювати умови роботи деталей механізмів, конструюванню й розрахунку яких студент навчається при вивченні як дисциплін "Деталі машин", "Підйомно-транспортні машини", які поглиблюють

загально інженерну підготовку інженерів-механіків, так і профілюючих дисциплін, що визначають їх спеціалізацію.

Однією з важливих методичних задач, які вирішуються при курсовому проектуванні з теорії механізмів і машин, є прищеплення навиків оформлення інженерних розрахунків, правил оформлення графічного й текстового матеріалів, дотримання державних стандартів та їх використання, застосування умовних позначень, складання розрахункових схем.

Робота сучасного інженера неможлива без використання ним обчислювальної техніки. При вивченні ТММ студент уже володіє початковими знаннями комп'ютерної грамотності і має навички роботи з ЕОМ. Однак тільки при виконанні великого об'єму розрахунків у курсовому проектуванні, які потребують використання різноманітних алгоритмів і програм, їх з'єднання у єдине ціле та оцінювання результатів розрахунків студент звикає до ЕОМ як до необхідного інструмента, що сприяє зростанню його подальшої освіти.

### **1 ЗАГАЛЬНІ ВКАЗІВКИ ДО ВИКОНАННЯ КУРСОВОГО ПРОЕКТУ**

#### **1.1 Об'єм та зміст проекту**

**1.1.1 Для студентів усіх форм навчання спеціальностей:**

«Технологія машинобудування», «Металорізальні верстати та системи», «Обладнання ливарного виробництва», «Обладнання для обробки металів тиском», «Підйомно-транспортні,будівельні, дорожні машини і обладнання».

У відповідності до кількості годин, об'єднаних навчальним планом для вивчення курсу ТММ, проект виконується на трьох аркушах паперу формату A1(594×841) і супроводжується пояснювальною запискою об'ємом приблизно 30 – 40 сторінок формату  $A4(297\times210)$ .

*К р е с л е н н я д о п у с к а є т ь с я в и к о н у в а т и я к т р а д и ц і й н и м с п о с о б о м , т а к і з в и к о р и с т а н н я м р і з н и х г р а ф і ч н и х п р о г р а м з а д о п о м о г о ю Е О М .*

**Перший аркуш** проекту ("*Кінематичне й силове дослідження механізму*") містить у собі побудову планів швидкостей та пришвидшень, визначення сил, що діють на механізм, реакцій в'язів графоаналітичним і аналітичним методами, а також графічний метод дослідження руху однієї точки вихідної ланки.

**Другий аркуш** проекту ("*Синтез зубчатого зачеплення та передачі*") уміщує в собі геометричний синтез зубчатого зачеплення та планетарного редуктора привода механізму.

**Третій аркуш** проекту ("*Синтез кулачкового механізму*") уміщує в собі визначення графічним методом мінімального радіуса-вектора кулачка та побудову його профілю.

Розділ "*Визначення дійсного закону руху ланки зведення*", що складається зі структурного аналізу, синтезу, визначення функцій положення та передаточних функцій механізму, його динамічних характеристик, моменту інерції маховика, кутової швидкості та кутового пришвидшення ланки зведення включено до пояснювальної записки.

#### **1.1.2 Для студентів усіх форм навчання спеціальності:**

«Технологія будування авіаційних двигунів».

У відповідності до кількості годин, об'єднаних навчальним планом для вивчення курсу ТММ, проект виконується на трьох аркушах паперу. Два аркуші формату  $A1(594\times841)$  і один аркуш формату А2(421×594) і супроводжується пояснювальною запискою об'ємом приблизно 20 – 30 сторінок формату  $A4(297\times210)$ .

Перший аркуш проекту («Кінематичний, силовий *енергетичний розрахунки головного редуктора*», формат А1) складається зі схеми заданого головного редуктора авіаційного двигуна, розрахунку передаточного відношення заданого редуктора графічним методом (картина швидкостей), методом Вілліса та енергетичним методом, силовий розрахунок оптимального редуктора.

**Другий аркуш** проекту ("*Динаміка руху жорсткого ротора*", формат А2) містить в собі графіки розгону, сталого руху та вибігу турбогвинтового авіадвигуна.

**Третій аркуш** проекту ("*Синтез зубчатого зачеплення*", формат А1) містить геометрію зубців, зачеплення, діаграми коефіцієнтів питомих ковзань.

**1.1.3 Для студентів усіх форм навчання спеціальностей:**

 «Колісні та гусеничні транспортні засоби», «Двигуни внутрішнього згоряння».

Курсове спеціалізоване проектування з ТММ містить в собі дві частини:

**Перша частина** – «Кінетостатичний аналіз механізму двигуна внутрішнього згоряння»;

**Друга частина** – «Синтез і аналіз передаточного механізму машинного агрегату колісного або гусеничного транспортного засобу».

#### **1.2 Оформлення креслень**

Усі графічні побудови на аркушах повинні виконуватись з дотриманням відповідних стандартів. На кресленнях слід обов'язково вказати масштабні коефіцієнти (масштаби) виконаних побудов. Усі написи на кресленнях, крім деяких у кутовому штампі, повинні виконуватись розміром не менш як 5 мм.

Форма основного напису креслення на підставі СТП 15- 96 показана на рис.1.1.

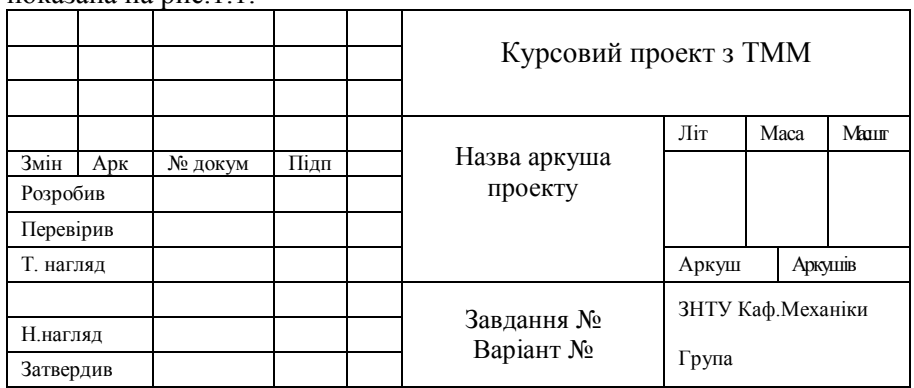

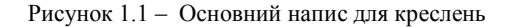

Розміри кутового штампа повинні повністю відповідати держстандарту ДСТ 2.104-60.

#### **1.3 Оформлення пояснювальної записки (ПЗ)**

Загальні вимоги та правила оформлення ПЗ викладено у СТП 15 - 96. Пояснювальна записка умовно поділяється на : вступну частину; основну частину; додатки.

**Вступна частина** складається з: титульного аркуша; завдання на проект; реферату; змісту; переліку умовних позначень, символів, одиниць, скорочень і термінів.

**Основна частина** складається з: вступу; суті ПЗ; висновків та рекомендацій; переліку посилань.

*П о я с н ю в а л ь н у з а п и с к у в и к о н у ю т ь р у к о п и с н и м , м а ш и н о п и с н и м а б о м а ш и н н и м ( з а д о п о м о г о ю к о м п ' ю т е р н о ї т е х н і к и ) с п о с о б о м н а о д н о м у б о ц і б і л о г о а р к у ш а .*

Пояснювальну записку пишуть чітким почерком, чорнилами (пастою) чорного, синього або фіалкового кольору на одному боці аркуша. Відстань між рядками  $-8 \div 12$  мм.

Допускається окремі частини ПЗ (титульний аркуш, завдання на проект, додатки) виконувати іншим способом, ніж основна частина.

З усіх країв аркуша треба залишити поля за розмірами: зверху, зліва і знизу – не менш 20 мм, справа – 10 мм.

В ПЗ наводять усі необхідні розрахунки, що обґрунтовують прийняті в проекті рішення.

В розрахунках слід дотримуватись Міжнародної системи одиниць (СІ). Ступінь точності розрахунків повинна дорівнюватись ступені точності вхідних даних.

По змісту ПЗ слід розбивати на розділи, підрозділи та пункти, позначені арабськими цифрами. Підрозділи повинні мати порядкові номери в межах кожного розділу, а пункти – порядкові номери в межах кожного підрозділу.

Наприклад:

- 4 Кінетостатичне дослідження механізму
- 4.1 Визначення реакцій у кінематичних парах графоаналітичним методом
- 4.1.1 Розрахунок групи Ассура, складеної з ланок 4 і 5
- 4.1.2 Розрахунок групи Ассура, складеної з ланок 2 і 3 і т. д.

Пояснювальна записка повинна містити в собі: титульний аркуш, завдання на проектування, календарний план, реферат, зміст, основну частину із вступом та висновком, додатки, список використаних джерел у вказаній далі послідовності.

#### **1.3.1 Титульний аркуш**

Титульний аркуш ПЗ курсового проекту повинен бути оформлений чорним олівцем або чорнилом (пастою) згідно з додатком 1.

Назву теми проекту записують великими літерами висотою 7 мм. Інші написи – літерами висотою 5 мм.

Усі написи на титульному аркуші виконуються креслярським шрифтом згідно з СТП 15-96.

Дозволяється виконання титульного аркуша іншим способом, ніж основна частина.

Приклад виконання титульного аркуша надано у додатку А.

#### **1.3.2 Завдання на проектування**

Вхідні дані на проектування надруковано на окремих бланках або видається із завдань, наведених у відповідних методичних вказівках. В останньому разі усі вхідні дані треба виписати в ПЗ. Якщо завдання видано на окремих бланках, то їх треба зберігати до кінця і потім укласти до ПЗ.

Приклад заповнення бланку завдання і календарного плану надано у додатках Б і В.

### **1.3.3 Реферат**

Реферат має бути розміщений безпосередньо за завданням на курсовий проект, починаючи з нової сторінки.

Реферат повинен відображати основний зміст курсового проекту і будується за схемою:

- відомості про об'єм проекту, кількість ілюстрацій, таблиць в ПЗ, об'єм додатків та кількість використаних джерел;

- перелік основних слів, характерних для змісту проекту;
- текст реферату, який повинен відображати суттєвість виконаної роботи, її ціль, об'єкт, місце, методи.

Об'єм тексту реферату не повинен перевищувати 500 слів. Бажано, щоб він уміщувався на одній сторінці.

#### **1.3. 4 Зміст**

Розташовується безпосередньо після реферату, починаючи з нової сторінки.

До змісту включають: перелік умовних позначень, символів, одиниць, скорочень і термінів; передмову; вступ; послідовно перелічені назви всіх розділів, підрозділів, пунктів і підпунктів (якщо вони мають заголовки) суті ПЗ; висновки; рекомендації; перелік посилань; назви додатків і номери сторінок, які містять початок матеріалу.

#### **1.3. 5 Основна частина**

Вступ розташовують на окремій сторінці.

У вступі дають коротку характеристику сучасного стану науково-технічної проблеми, якій присвячений проект. Приводяться дані досягнень вітчизняної та закордонної науки, техніки та виробництва у відповідній галузі; відображаються основні вхідні дані для розробки теми, цілі та задачі проекту і його зв'язок із роботами, які проводяться на кафедрах опору матеріалів, деталей машин та спеціальних кафедр.

Суть ПЗ – це викладення відомостей про предмет (об'єкт) дослідження, котрі є необхідними й достатніми для розкриття сутності даної роботи або властивостей створеного об'єкта.

Структурні елементи "ЗАВДАННЯ", "РЕФЕРАТ", "ЗМІСТ", "ПЕРЕЛІК УМОВНИХ ПОЗНАЧЕНЬ, СИМВОЛІВ, ОДИНИЦЬ, СКОРОЧЕНЬ І ТЕРМІНІВ", "ВСТУП", "ВИСНОВКИ", "РЕКОМЕНДАЦІЇ", "ПЕРЕЛІК ПОСИЛАНЬ" не нумерують, а їх назви правлять за заголовки структурних елементів.

Розділи і підрозділи повинні мати заголовки.

В розділах, підрозділах, встановлених кафедрою, викладається основний зміст проекту з усіма формулами, рівняннями, таблицями та основними результатами дослідження.

#### **1.3.6 Висновки**

Висновки вміщують безпосередньо після викладення суті ПЗ, починаючи з нової сторінки.

У висновках наводять оцінку одержаних результатів роботи або її окремого етапу (негативних також) з урахуванням світових тенденцій вирішення поставленої задачі; народногосподарчу, наукову, соціальну значимість роботи.

#### **1.3.7 Перелік посилань**

Перелік посилань починають обов'язково з нової сторінки. Ці відомості треба складати згідно з ДСТ 7.01-84 у такій послідовності: порядковий номер джерела у списку, прізвище та ініціали автора (авторів), назва книги (джерела), місто та скорочену назву видавництва, рік видання та кількість сторінок джерела.

#### **1.3.8 Додатки**

Додатки є доповненням ПЗ у вигляді бланка завдань, роздрукованих ЕОМ аркушів, додаткових креслень та інше. Вони розташовуються в кінці ПЗ. Кожна додатка повинна починатися словом "Додаток" із порядковим її номером і мати тематичну назву, яка розташовується нижче слова "Додаток" посередині рядка.

#### **1.3.9 Нумерація сторінок**

Нумерація сторінок повинна бути наскрізною: перша сторінка – титульний аркуш, друга – завдання на проектування, третя – календарний план, четверта - реферат і т.д. Номера сторінок ставлять арабськими цифрами у правому верхньому кутку. На першій сторінці (титульному аркуші) номер не ставиться. Перелік посилань та додатки включати до наскрізної нумерації.

#### **1.3.10 Формули**

У формулах застосовуються позначки, встановлені відповідними стандартами або загальноприйняті у науково-технічній літературі. Пояснення символів та числових коефіцієнтів, які входять у формулу, повинні бути наведені безпосередньо під формулою з нового рядка у тій послідовності, в якій вони знаходяться в самій формулі. Перший рядок роз'яснення повинен починатися зі слова ",де" без двокрапки після нього.

Приклад

$$
I_{\scriptscriptstyle M} = \frac{\Delta T_{\scriptscriptstyle M}}{\delta \cdot \omega_{\scriptscriptstyle 1}^2} = \frac{1290}{0.12 \cdot 10^2} = 103.9 \kappa^2 \cdot \mu^2,
$$

де  $\boldsymbol{I}_{{}_\mathcal{M}}$  - момент інерції маховика;  $\Delta T_{_M}$ - зміна кінетичної енергії маховика;  $\delta$  - коефіцієнт нерівномірності руху машини;  $\omega_{\text{\tiny{l}}}$  - кутова швидкість ланки зведення.

Одиниця вимірювання одного і того ж параметра у межах ПЗ повинна бути однаковою.

Формули, на які є посилання у тексті, повинні мати номер згідно з розділом, написаний арабськими цифрами. Цей номер складається з номера відповідного розділу та порядкового номера формули, розділених крапкою. Наприклад, (7.4) – четверта формула сьомого розділу. Номер формули слід ставити в дужках і розташовувати біля правого краю на рівні нижнього рядка формули, до якої він належить.

Посилаючись у тексті на формулу, слід указувати її номер у дужках. Наприклад, "..... за формулою (7.4)".

Після запису формули ставлять знак рівності, затим підставляють чисельні значення величин, затим знову ставлять знак рівності і записують результат розрахунку з вказівкою одиниці вимірювання розрахованого параметра (дивись формулу, наведену вище).

#### **1. 3. 11 Таблиці**

Чисельний матеріал слід оформляти у вигляді таблиць. Назва таблиці наводиться з нового рядка. Над таблицею з лівого боку розташовується слово "Таблиця" з указівкою порядкового номера її,

який складається з номера розділу та порядкового номера таблиці у самому розділі. Якщо таблиця переноситься на другу сторінку, то головку самої таблиці повторюють або повністю, або тільки за нумерацією стовпців, над якою пишуть "Продовження таблиці...", з указівкою її номера. Якщо числові дані в рядках, або стовпцях мають різні розмірності, їх треба вказати на початку кожного рядка, або стовпця. Одиниці вимірювання окремим стовпцем відрізняти не треба.

#### **1.3.12 Посилання**

При посиланнях у тексті на джерела документальної інформації слід указувати порядковий номер згідно зі списком джерел, замкнений у квадратні дужки.

При необхідності зробити посилання на стандарти, технічні умови, інструкції та інші подібні документи посилаються на документ у цілому або його розділи з указівкою позначень та назву джерела, його номера та назви розділу.

Посилання на окремі підрозділи, пункти та ілюстрації не дозволяється.

#### **1.4 Захист курсового проекту**

#### **1.4.1 Загальні положення до захисту курсового проекту**

Підписаний викладачем до захисту курсовий проект студент повинен подати на залік, котрий він зобов'язаний одержати до початку сесії у строк, встановлений кафедрою і затверджений деканом факультету.

Перед захистом проекту студент повинен захистити свої теоретичні знання і набрати відповідну кількість балів за системою "РЕЙТИНГ" на ЕОМ (програма TEST). Цей рейтинг складається із суми балів, які студент отримує після захисту кожної теми проекту. Якщо студент набирає менш ніж 60% балів, то він не **допускається до захисту проекту.** В такому разі слід, після отримання дозволу керівника проекту, перездати ті теми, по яких набрано мало балів.

Згідно з положенням про курсові екзамени та заліки у вузах залік із курсового проекту диференційований, тобто оцінюється за чотирибальною системою: "відмінно", "добре", "задовільно" та "незадовільно".

Залік із курсового проекту, який зветься захистом, приймається комісією від кафедри у складі двох-трьох викладачів, включаючи керівника проекту, ведучого доцента (професора) – лектора курсу і завідуючого кафедрою.

Під час захисту студент повинен коротко розповісти про зміст проекту, призначення досліджуваного механізму, принципу його роботи та особливості розрахунку, обґрунтувати обрані методи дослідження, а також відповісти на питання комісії.

Розповідь студента повинна відбуватись у вигляді докладу.

Студент робить доклад по всьому проекту або, за рішенням комісії, по одному з аркушів проекту. *В докладі студент повинен, по кожному аркушу, висвітлити такі питання: назва аркуша, мета роботи, задачі, які треба було розв'язати, використані методи, теореми, і отримані результати.*

Для підготовки до захисту проекту рекомендується повторити, або вивчити, відповіді на такі питання (наближено).

#### **1.4.2 Контрольні питання до за хисту курсового проекту**

#### *Аркуш1. Кінематичне й силове дослідження механізму.*

- 1 Що таке кінематична пара?
- 2 Що називається ланкою? Які її параметри?
- 3 Що таке "елемент" кінематичної пари? Які вони (елементи) бувають?
- 4 Які кінематичні пари називаються вищими та нижчими?
- 5 За якими ознаками класифікуються кінематичні пари?
- 6 Що таке кінематичний ланцюг? Які бувають кінематичні ланцюги?
- 7 Як визначається ступінь волі (рухомості) кінематичного ланцюга?
- 8 Що таке механізм? Що називається машиною?
- 9 Чи може бути машина без механізму? Наведіть приклад.
- 10 Як утворюється будь-який механізм?
- 11 Що таке група Ассура? Як визначити клас та порядок групи Ассура?
- 12 Що означає поняття "синтез механізму"?
- 13 За якими ознаками виконується синтез механізму?
- 14 Що зветься коефіцієнтом зміни середньої швидкості ланки зведення?
- 15 Як проводиться синтез механізму за коефіцієнтом зміни середньої швидкості?
- 16 Які теореми з геометрії використовуються при синтезі механізму за коефіцієнтом зміни середньої швидкості?
- 17 Назвіть цілі, задачі, методи кінематичного аналізу механізму.
- 18 Що розуміється під поняттям "масштабний коефіцієнт" у ТММ? Розмірність масштабного коефіцієнта.
- 19 Які Ви знаєте методи графічного диференціювання?
- 20 Які геометричні уявлення похідної та інтеграла є підставою для графічного диференціювання й інтегрування?
- 21 Які залежності між диференційними та інтегральними кривими?
- 22 Що таке швидкість та пришвидшення?
- 23 Як визначити величину й напрямок нормального пришвидшення?
- 24 Як визначити величину й напрямок тангенціального (дотичного) пришвидшення?
- 25 Як за допомогою плану швидкостей визначити напрямок і величину кутової швидкості ланки?
- 26 Як за допомогою плану пришвидшень визначити напрямок і величину кутового пришвидшення ланки?
- 27 Запишіть векторну формулу залежності швидкостей точок ланки, яка знаходиться у плоскому русі.
- 28 Запишіть векторну формулу залежності пришвидшення точок ланки, яка знаходиться у плоскому русі.
- 29 Запишіть векторну формулу залежності швидкостей точок ланки, яка знаходиться у складному русі.
- 30 Запишіть векторну формулу залежності пришвидшень точок ланки, яка знаходиться у складному русі.
- 31 Як визначити величину й напрямок пришвидшення Коріоліса?
- 32 У чому полягає метод Жуковського при визначенні напрямку пришвидшення Коріоліса?
- 33 Назвіть цілі, задачі та методи кінетостатичного (силового) аналізу механізму.
- 34 В чому полягає принцип Даламбера? Які інерційні навантаження діють на будь-яку ланку?
- Як визначаються величини та напрямки сили та моменту сили інерції?
- Як замінити дію сили та моменту сили інерції однією рівнодіючою?
- Які взагалі сили діють на будь-яку ланку механізму?
- Що означає поняття "статичної визначеності" кінематичного ланцюга?
- Які кінематичні ланцюги є статично визначеними?
- Як прикладаються реакції у кінематичних парах механізму? Степінь статичної визначеності кінематичних пар.
- Які особливості у силовому розрахунку аналітичним методом? Наведіть порядок аналітичного силового розрахунку?
- Які особливості у силовому розрахунку графоаналітичним методом? Наведіть порядок графоаналітичного силового розрахунку?
- Як визначити реакції взаємодії ланок між собою у групі Ассура?
- Як враховуються сили та моменти сил тертя при силовому розрахунку механізму аналітичним та графоаналітичним методами?
- Метод Жуковського? Теорема Жуковського?
- Як за методом Жуковського визначити реакції у кінематичних парах?

#### *Аркуш 2. Синтез зубчатої передачі.*

- Наведіть основну теорему зачеплення.
- Що таке модуль зачеплення?
- Що таке крок зачеплення?
- По якому колі стандартизовано модуль?
- Які стандартні значення коефіцієнта голівки та радіального зазору?
- Які Ви знаєте криві, що використовуються для оформлення бічного профілю зуба?
- Що таке евольвента, як вона утворюється?
- Запишіть рівняння евольвенти у полярній системі координат.
- Які Ви знаєте методи утворення зубчатих коліс?
- Які Ви знаєте методи нарізання зубчатих коліс?
- Які вади та переваги евольвентного зачеплення?
- Що таке корегування зубчатого зачеплення?
- Які види корегування Ви знаєте?
- Як визначаються розміри зубчатого колеса у стандартному його виконанні?
- Які розміри зубчатого колеса не залежать від величини зміщення інструмента при його нарізанні?
- Які розміри зубчатого колеса залежать від величини зміщення інструмента при його нарізанні?
- Що таке теоретична та практична лінії зачеплення?
- Як визначити робочу частину профілю зуба?
- Які стандартні розміри інструментальної рейки?
- Яке стандартне значення кута зачеплення?
- Як змінюється кут зачеплення у рівно зміщеному та нерівно зміщеному зачепленні?
- Що таке дуга зачеплення?
- Що таке коефіцієнт перекриття? Яке його фізичне розуміння?
- Що таке коефіцієнт питомого ковзання?
- Яка умова рівно зношеності зубців спряжених зубчатих коліс?
- Як можна досягти умови рівно зношеності спряжених зубчатих коліс?
- Для чого проектується й виконується в зачепленні радіальний зазор?
- В чому полягає явище підрізання (заклинення) зубців?
- Як можна уникнути явища підрізання, не міняючи кількості зубців?
- З якою кількістю зубців колеса можна нарізати без настання підрізання їх?
- Як визначити необхідний коефіцієнт зміщення інструмента для нарізання колеса з кількістю зубців менше 17?
- Як визначити абсолютне зміщення інструмента у міліметрах для нарізання колеса з кількістю зубців менше 17?
- Як розрахувати товщину зуба по ділильному колі?
- Як розрахувати товщину зуба колеса по будь-якому колі?
- Чим відрізняються диференціальні зубчаті передачі від планетарних?
- Що таке епіциклічні зубчаті передачі?
- Наведіть формулу визначення передаточного числа планетарної передачі.
- Як впливає число сателітів на передаточне число передачі?
- Для чого в планетарних передачах ставлять декілька сателітів?
- Запишіть формулу, яка виражає умову співвісності.
- 42 Запишіть формулу, яка виражає умову сусідства.
- Запишіть формулу, яка виражає умову складання.
- Як визначається передаточне число для рядових зубчатих передач?
- Як визначається передаточне число для ступінчатих зубчатих передач?
- Що таке редуктор та мультиплікатор?
- Які умови треба забезпечити при підборі кількості зубців зубчатих коліс планетарного редуктора?

### *Аркуш 3. Синтез кулачкових передач.*

- Що таке кулачкова передача?
- Які бувають кулачкові передачі?
- Як розрізняються кулачкові передачі в залежності від типу штовхача?
- Назвіть переваги та вади кулачкових передач.
- Які є фази в роботі кулачкового механізму?
- Які кути на профілі кулачка можна виділити?
- Чим відрізняється простий кулачок від складного?
- Що таке кут тиску? Які його наближені значення для різних кулачкових механізмів?
- У чому полягає умова заклинення в кулачковому механізмі?
- Що таке умова передачі сил в кулачкових передачах?
- Запишіть формулу умови передачі сил для кулачкового механізму з гострим поступально рухаючим штовхачем.
- Запишіть формулу умови передачі сил для кулачкового механізму з поступально рухаючим тарільчатим штовхачем.
- Запишіть формулу умови передачі сил для кулачкового механізму з гострим коливальним штовхачем.
- Чим забезпечується виконання умови передачі сил у кулачковому механізмі?
- Як визначається мінімальний радіус-вектор профілю кулачка з гострим поступально рухаючим штовхачем?
- Як визначається мінімальний радіус-вектор профілю кулачка з поступально рухаючим тарільчатим штовхачем?
- Як визначається мінімальний радіус-вектор профілю кулачка з гострим коливальним штовхачем?
- Для чого на штовхачах із гострим кінцем ставлять ролики?
- 19 Як визначається радіус ролика?
- 20 Коли виникають удари в роботі кулачкового механізму? Як їх уникнути?

### **2 КВАЛІФІКАЦІЙНІ ОЦІНКИ ПРИ ЗАХИСТІ КУРСОВОГО ПРОЕКТУ**

- **«Відмінно» -** Аркуші і ПЗ виконані з дотриманням СТП 15-96 і календарного плана. Рейтинг студента не менше 90 балів. Доповідь зроблена чітко, повністю і відповіді на поставлені питання вичерпні.
- **«Добре»** Аркуші і ПЗ виконані з дотриманням СТП 15-96 і календарного плана. Рейтинг студента не менше 80 і до 90 балів. Доповідь зроблена чітко, повністю і відповіді на поставлені питання вичерпні.
- **«Задовільно» -** Аркуші і ПЗ виконані з дотриманням СТП 15-96 і за межами календарного плана. Рейтинг студента не менше 60 балів. Доповідь зроблена, але не чітко, не повністю і відповіді на поставлені питання не вичерпні.
- **«Незадовільно» -** Аркуші і ПЗ виконані з дотриманням СТП 15-96, але поза терміни календарного плана. Рейтинг студента менше ніж 60 балів.

#### **ПЕРЕЛІК ПОСИЛАНЬ**

- 1. Артоболевський І.І. Теорія механізмів і машин: Підр. для втузів. 2-е видання, перероб. та доп. – К.: Наука. 1957.-647с.
- 2. Артоболевский И.И. Теория механизмов и машин: Учеб. для втузов – 4 – е изд., перераб. и доп. – М.: Наука. Гл. ред. физ. мат. лит., 1988.-640с.
- 3. Кіницький Я.Т. Теорія механізмів і машин. Підручник. –Київ: Наукова думка.2002. -660 с.: ил.
- 4. Теория механизмов и машин. Учеб. для втузов/К.В.Фролов., С.А.Попов, А.К.Мусатов и др.: Под ред. К.В.Фролова.-М.: Высш.шк., 1987.-496с.: ил.
- 5. Попов С.А. Курсовое проектирование по теории механизмов и машин: Учеб. пособие для машиностроит. спец. вузов/ Под ред. К.В.Фролова. – М.: Высш. шк., 1986. – 295 с.: ил.
- 6. Курсове проектування з теорії механізмів і машин: учбовий посібник Є.І.Крижанівський, Б.Д.Малько, В.М.Сенчішак та ін. – Івано-Франківськ: 1996. – 357 с.
- 7. Теорія механізмів і машин. Термінологія.:/Укл. Б.М.Кутепов.- Запоріжжя: ЗМІ.1993.-23с.
- 8. СТП 15-96. СТАНДАРТ ПІДПРИЄМСТВА. ПОЯСНЮВАЛЬНА ЗАПИСКА ДО КУРСОВИХ І ДИПЛОМНИХ ПРОЕКТІВ. Вимоги і правила оформлення.
- 9. Методичні вказівки і завдання до курсового проекту з теорії механізмів і машин з використанням ЕОМ. Для студентів спеціальностей: 8.090206 – обладнання для обробки металів тиском, 8.092301 – технологія та устаткування зварювання.: /Укл. Б.М.Кутепов.- Запоріжжя:ЗНТУ.2001.- 85 с.
- 10.Методичні вказівки до виконання курсового проекту з теорії механізмів і машин. Приклад виконання курсового проекту. Для студентів спеціальностей: 8.090206 – обладнання для обробки металів тиском, 8.092301 – технологія та устаткування зварювання.: /Укл. Б.М.Кутепов.- Запоріжжя:ЗНТУ.2001.- 68 с.

#### Додаток А

Приклад титульного аркуша ПЗ.

#### **МІНІСТЕРСТВО ОСВІТИ ТА НАУКИ УКРАЇНИ ЗАПОРІЗЬКИЙ НАЦІОНАЛЬНИЙ ТЕХНІЧНИЙ УНІВЕРСИТЕТ**

**Кафедра Механіки**

# **ПОЯСНЮВАЛЬНА ЗАПИСКА ДО КУРСОВОГО ПРОЕКТУ З ДИСЦИПЛІНИ**

### **ТЕОРІЯ МЕХАНІЗМІВ І МАШИН**

#### **з використанням ЕОМ**

# **МЕХАНІЗМ ПРЕСА**

Завдання № Варіант №

 Розробив Ст.гр. М-819 І.І.Іванов

Керівник

доцент А.А.Петров

201

Додаток Б

Приклад оформлення бланку завдання.

### ЗАПОРІЗЬКИЙ НАЦІОНАЛЬНИЙ ТЕХНІЧНИЙ УНІВЕРСИТЕТ

Кафедра *Механіки*

Дисципліна *Теорія механізмів і машин* Спеціальність *Устаткування обробки металів тиском*

Курс *2\_\_\_\_* Група \_\_*М-819*\_\_ Семестр \_\_\_*3*\_\_\_\_

### **З АВ Д АН Н Я**

На курсовий проект студентові

 *Іванову Івану Івановичу*

(прізвище, ім'я по батькові)

1. Тема проекту: *Структурний, кінематичний, кінетостатичний, енергетичний аналіз важільного механізму преса. Синтез важільного механізму преса, зубчатого зачеплення і механізму привода, кулачкового механізму.*

2. Термін здачі студентом закінченого проекту: *10 червня 2015 року*

3. Вихідні дані до проекту: *Завдання №24, варіант №1, кут основного положення кривошипа – α1=*

4. Зміст розрахунково – пояснювальної записки:

*4.1 Структурний аналіз механізму*

*4.2 Синтез механізму*

*4.3 Динамічний аналіз механізму*

*4.4 Кінематичний і кінетостатичний аналіз механізму* 

*4.5 Синтез зубчатого зачеплення і механізму привода*

*4.6 Синтез кулачкового механізму*

5. Перелік графічного матеріалу:

*5.1 1-й аркуш – кінематичний і кінетостатичний аналіз мех.* 

*5.2 2-й аркуш – синтез зубчатого зачеплення і привода*

*5.3 3-й аркуш – синтез кулачкового механізму*

6. Дата видачі завдання: *20 лютого 2015 року*

### Додаток В.

Приклад заповнення бланку календарного плана.

### **КАЛЕНДАРНИЙ ПЛАН**

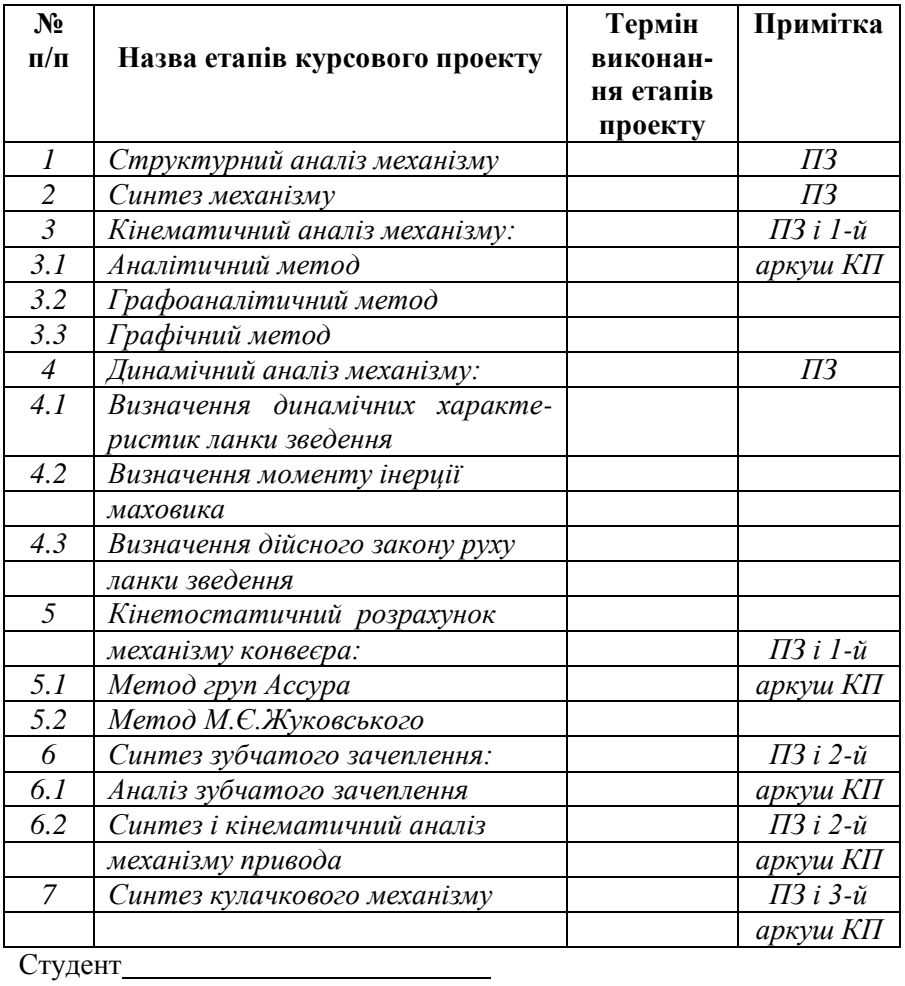

Керівник *доц. А.А.Петров*

 $201$  p.

*\** Заповнення бланків завдання і календарного плана для різних спеціальностей може мати інший зміст.